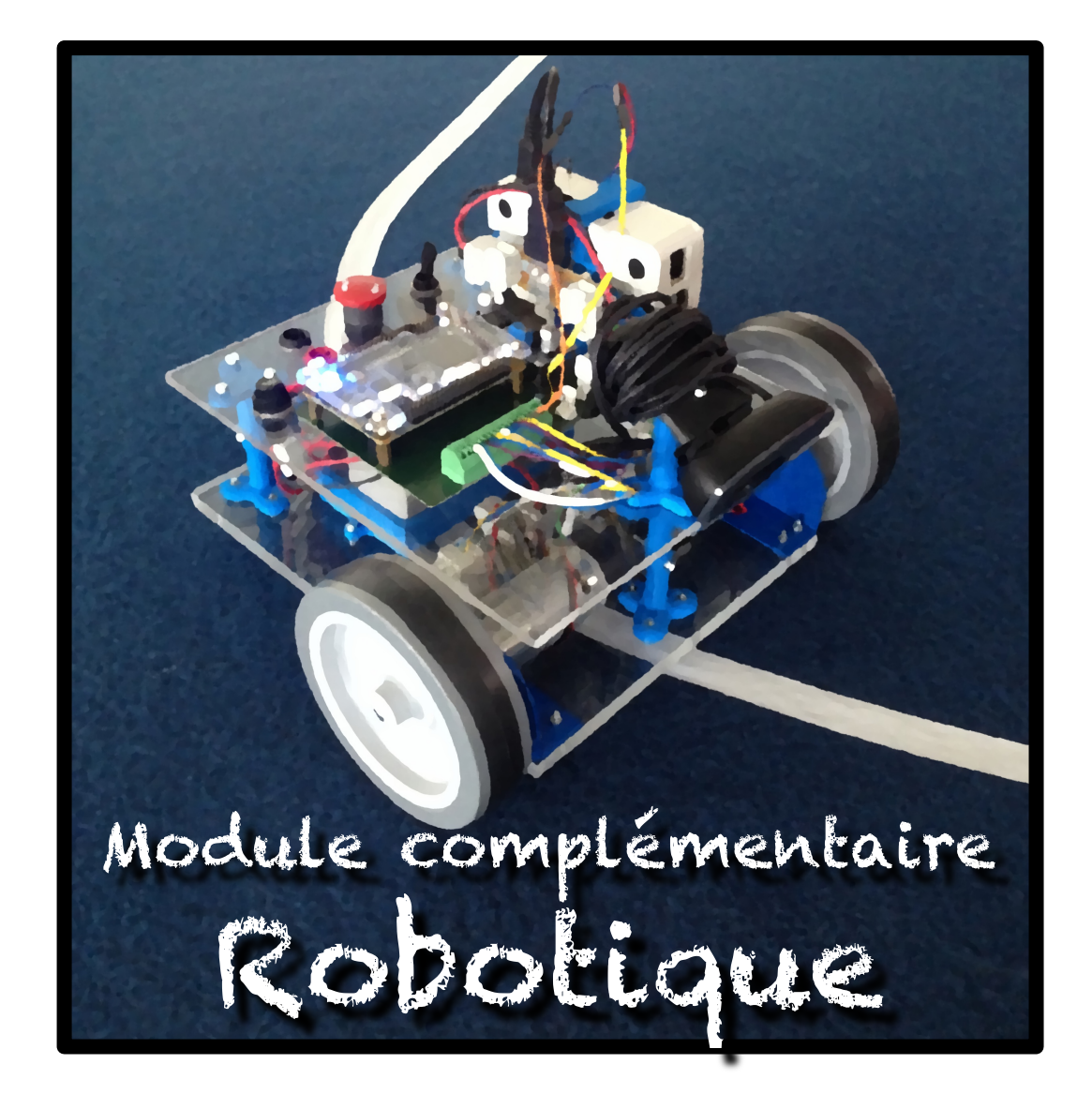

# Filtrage numérique et implémentation sur FPGA

# **Sommaire**

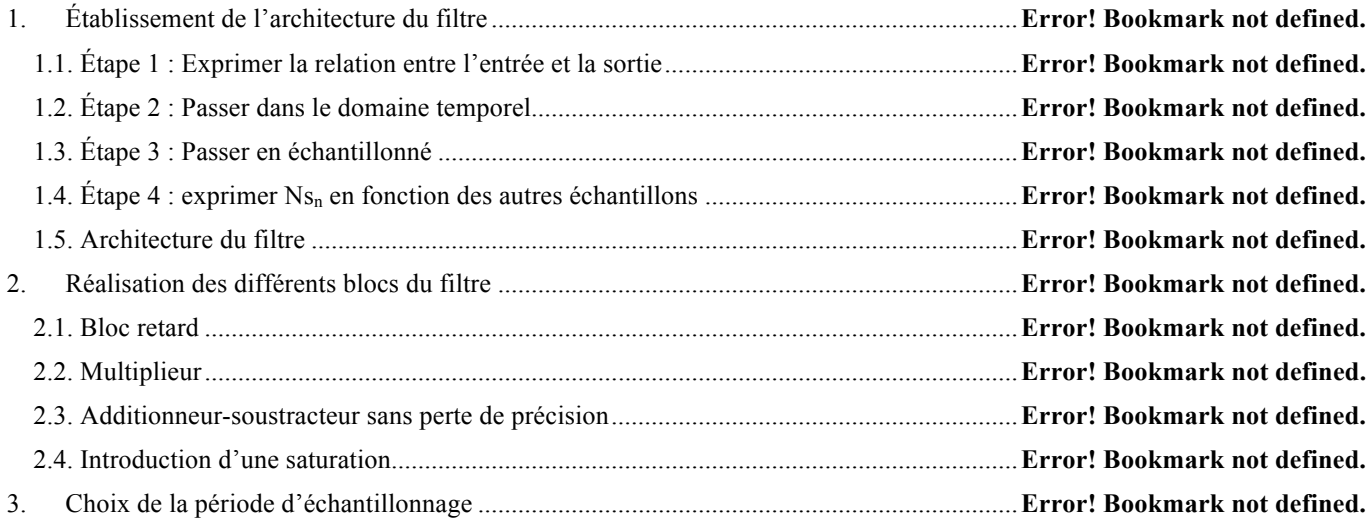

# **1. Établissement de l'architecture du filtre**

*Exemple :* On cherche à implémenter sur un FPGA, un filtre du second ordre dont la transmittance est donnée ci-dessous :

$$
C(p) = K \frac{1 + Tn.p}{1 + 2.m.T_0.p + T_0^2.p^2} = \frac{Ns}{Ne}
$$

**1.1. Étape 1 : Exprimer la relation entre l'entrée et la sortie**

$$
Ns + 2m.T_0.p.Ns + T_0^2.p^2.Ns = K.Ne + K.Tn.p.Ne
$$

#### **1.2. Étape 2 : Passer dans le domaine temporel**

*Rappel :* La multiplication par *p* dans le domaine de Laplace est équivalente à la dérivation par rapport au temps dans le domaine temporel.

$$
Ns + 2m.T_0 \cdot \frac{d}{dt}(Ns) + T_0^2 \cdot \frac{d^2}{dt^2}(Ns) = K.Ne + K.Tn \cdot \frac{d}{dt}(Ne)
$$

## **1.3. Étape 3 : Passer en échantillonné**

Le Filtre étant réalisé par un composant numérique (FPGA), il ne sera pas possible de suivre l'évolution du signal d'entrée (ni d'imposer le signal de sortie) de manière continue. On travaille donc avec des signaux échantillonnés, on ne connaît donc la valeur des signaux que de manière périodique toutes les Te secondes. (Te étant la période d'échantillonnage).

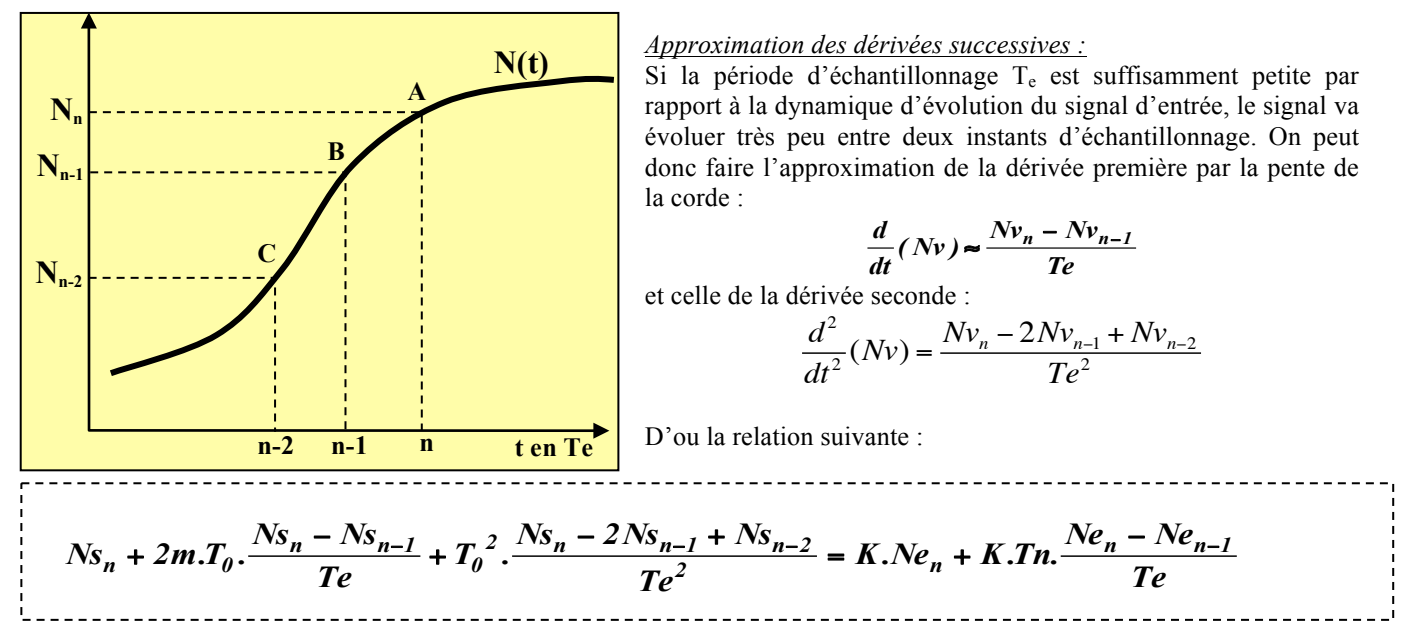

#### **1.4. Étape 4 : exprimer Nsn en fonction des autres échantillons**

$$
Ns_n(1+\frac{2m.T_0}{Te}+\frac{T_0^2}{Te^2})=Ne_n(K+\frac{K.Tn}{Te})-Ne_{n-1}(\frac{K.Tn}{Te})+Ns_{n-1}(\frac{2m.T_0}{Te}+\frac{2.T_0^2}{Te^2})-Ns_{n-2}\frac{T_0^2}{Te^2})
$$

D'où l'équation de récurrence suivante :

$$
Ns_n = Ne_n \frac{K + \frac{K.Tn}{Te}}{1 + \frac{2m.T_0}{Te} + \frac{T_0^2}{Te^2}} - Ne_{n-1} \frac{\frac{K.Tn}{Te}}{1 + \frac{2m.T_0}{Te} + \frac{T_0^2}{Te^2}} + Ns_{n-1} \frac{\frac{2m.T_0}{Te} + \frac{2T_0^2}{Te^2}}{1 + \frac{2m.T_0}{Te} + \frac{T_0^2}{Te^2}} - Ns_{n-2} \frac{\frac{T_0^2}{Te^2}}{1 + \frac{2m.T_0}{Te} + \frac{T_0^2}{Te^2}}
$$

Finalement on obtient :

$$
Ns_n = a_0.Ne_n + a_1.Ne_{n-1} + b_1.Ns_{n-1} + b_2.Ns_{n-2}
$$

Avec :

$$
a_0 = \frac{K + \frac{K.Tn}{Te}}{1 + \frac{2m.T_0}{Te} + \frac{T_0^2}{Te^2}} \qquad a_1 = -\frac{\frac{K.Tn}{Te}}{1 + \frac{2m.T_0}{Te} + \frac{T_0^2}{Te^2}} \qquad b_1 = \frac{\frac{2m.T_0}{Te} + \frac{2T_0^2}{Te^2}}{1 + \frac{2m.T_0}{Te} + \frac{T_0^2}{Te^2}} \qquad b_2 = -\frac{\frac{T_0^2}{Te^2}}{1 + \frac{2m.T_0}{Te} + \frac{T_0^2}{Te^2}}
$$

**Application numérique** :  $K = 10$ ;  $Tn = 120$  ms;  $T_0 = 50$ ms;  $m = 0.7$ ;  $Te = 10$  ms

$$
a_0 = \frac{130}{33}
$$
  $a_1 = -\frac{120}{33}$   $b_1 = \frac{57}{33}$   $b_2 = -\frac{25}{33}$ 

## **1.5. Architecture du filtre**

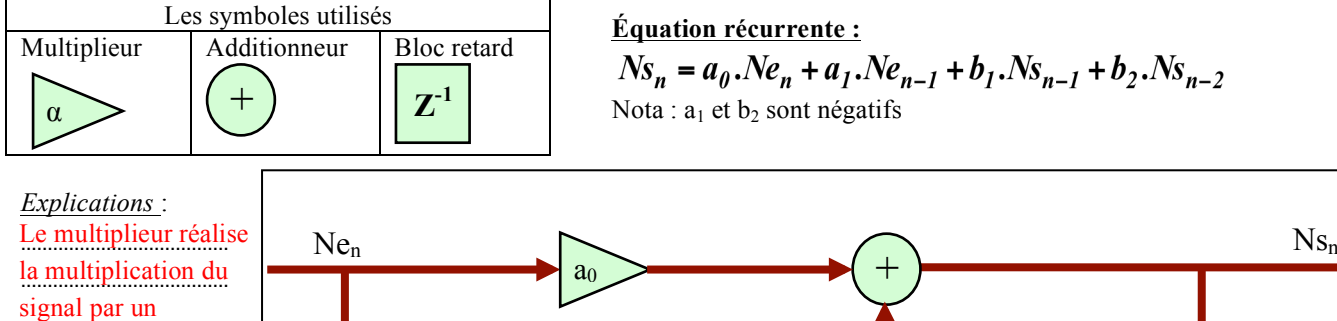

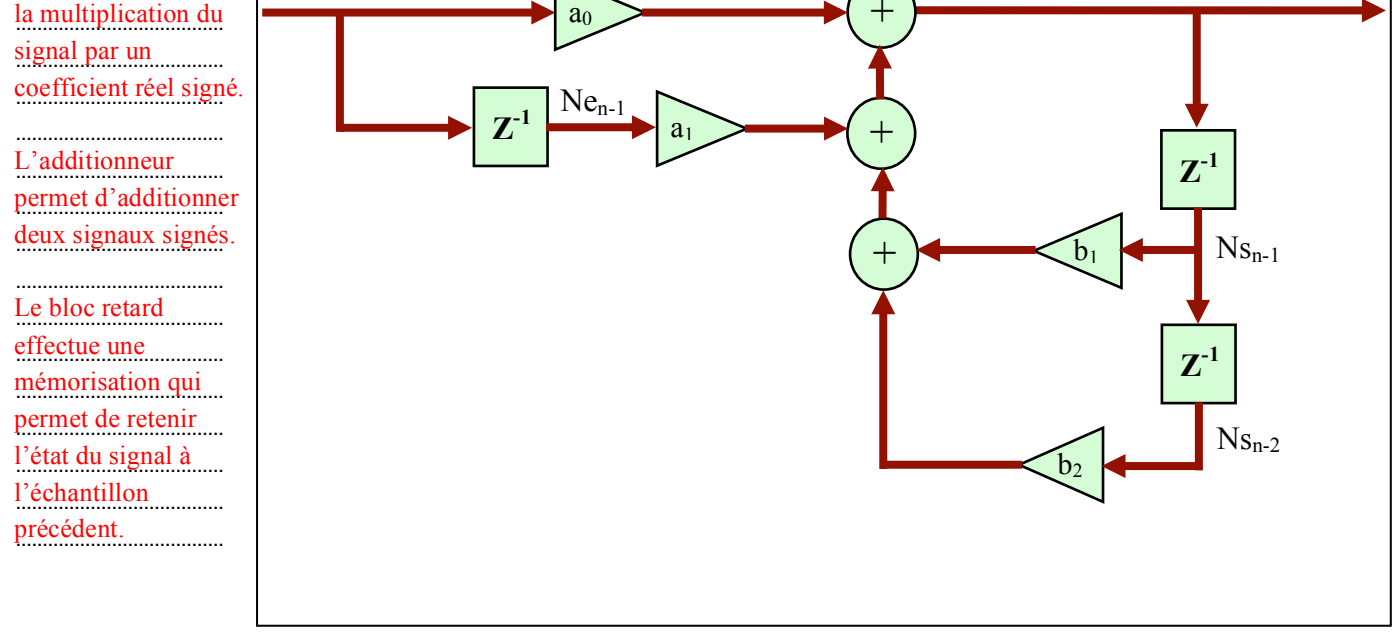

## **2. Réalisation des différents blocs du filtre 2.1. Bloc retard**

Il s'agit de réaliser un composant qui mémorise la valeur d'entrée pendant une période d'échantillonnage.

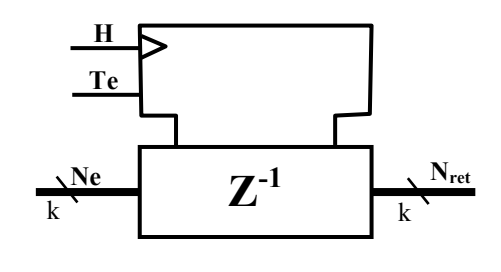

**architecture a\_Z\_moins\_1 of Z\_moins\_1 is begin process(H) begin if (H'event and H='1') then if Te='1' then** Nret<sup><=</sup>Ne;  **end if; end if; end process; end;**

## **2.2. Multiplieur**

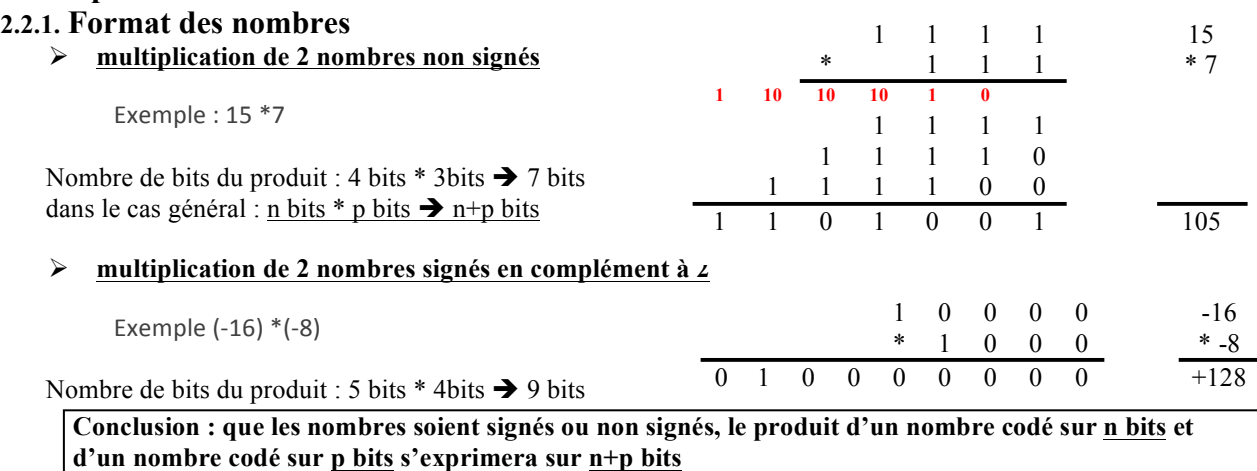

### **2.2.2. Multiplication par un coefficient non entier (nombre binaire à virgule)**

*Exemple* : le coefficient multiplicateur est : +/- 95/14 précision 1/100

## *Rappel : Codage d'un entier à virgule fixe*

- Ø *Détermination du format :* 
	- o *Partie entière* : 95/14 = 6,... → pour coder 6 il faut 3 bits : 110 plus un bit de signe. La partie entière s'écrira donc avec un minimum de 4 bits :  $95/14 = 0110,...$
	- o *Mantisse* : Pour une précision de 1/100 il faut prendre 7 bits après la virgule. Le poids du quantum est alors : 1/128 < 1/100 précision voulue.
- Ø *Expression du coefficient en quanta :*  Le quantum vaut 1/128. Donc le coefficient multiplicateur exprimé en quanta sera : Coef  $q = 95/14*128= 868,57$ . Ce coefficient ne peut être qu'entier. Il faut donc arrondir à l'entier le plus proche : Coef\_q = 869
- *Conversion en binaire naturel* : Coef  $q = 869 = (365)_{16} = (11 0110 0101)_2$
- Ø *Placement du bit de signe :*  Pour Coef = +95/14 → le bit de signe est 0 qu'on ajoute aux bits déjà existants → Coef\_q =011 0110 0101 Pour Coef = -95/14  $\rightarrow$  il faut prendre l'opposé (complément à 2) du nombre positif.  $C2(N) = C1(N) + 1 \rightarrow \infty$  on inverse tous les bits :  $C1(N) = 10010011010$  puis on ajoute 1:  $C2(N) = 10010011011$ .

#### Ø *Placement de la virgule* : Quand le coefficient est positif la partie entière doit être 6

Pour le coefficient négatif le bit de poids fort doit être obligatoirement un 1

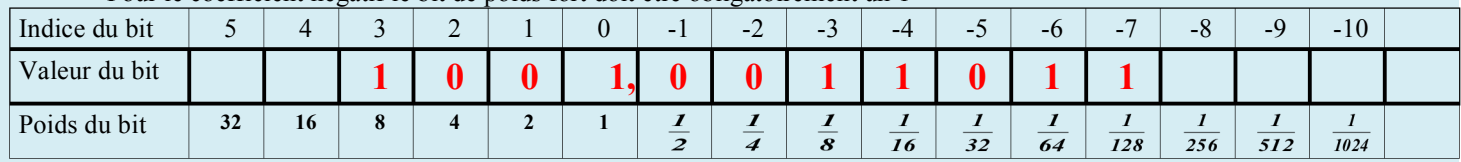

 $\triangleright$  Remarques :

o si l'on veut prendre un bit de plus pour la partie entière il faut rajouter devant un 0 si le nombre est positif et un 1 si le nombre est négatif.

o Placer la virgule revient à diviser par  $2^7 = 128$ .

## **2.2.3. Principe de la multiplication**

Pour l'exemple pris (précision  $> 1/100$ ) on réalise les opérations suivantes

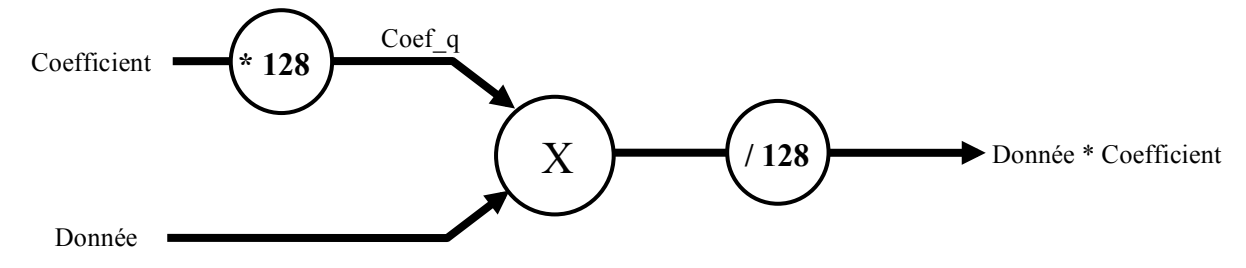

## **2.2.4. Paramètre réel**

Plutôt que de calculer à la main le coefficient en binaire à virgule fixe on veut déclarer le coefficient multiplicateur comme un paramètre réel et laisser au compilateur la conversion. Voici les paramètres que nous allons utiliser.

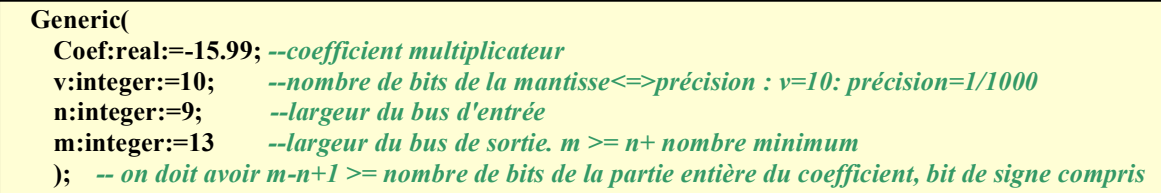

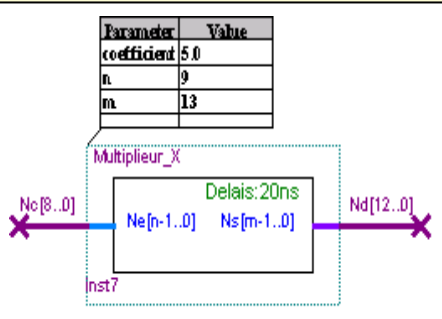

### **2.2.5. Architecture du multiplieur**

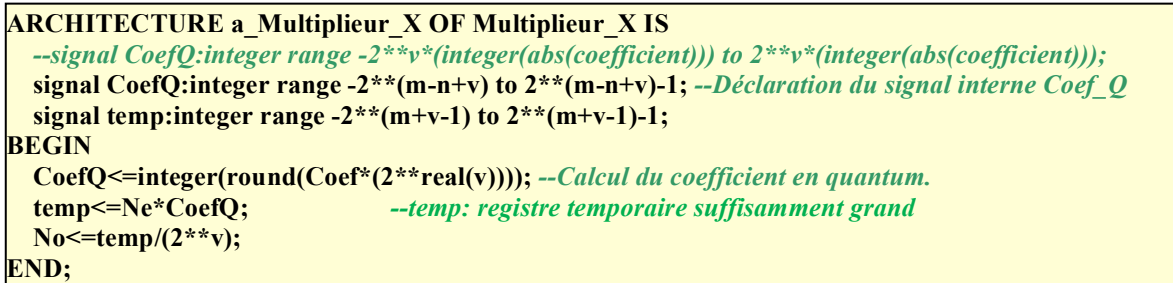

- **►** integer(Nombre Réel) → convertit un nombre réel en nombre entier : si le nombre réel a des décimales celles ci seront perdues
- **►** real(Nombre Entier) → convertit un nombre entier en un nombre réel de même valeur. (si l'argument est 2 l'instruction retourne 2.0)
- Ø **round(Nombre\_Réel)** è arrondit le nombre réel au nombre entier le plus proche. L'instruction retourne un réel.
- Ø **2\*\*(Nombre\_Entier)** è élève 2 à la puissance « Nombre\_Entier ».
- Ø **Coef\*(Nombre\_Réel)** è Multiplie 2 nombres réels. L'instruction retourne un réel.
- $\triangleright$  **abs(coefficient)**  $\rightarrow$  Prend la valeur absolue du paramètre. L'instruction retourne un réel si l'argument est un réel et un entier si l'argument est un entier.

#### **Remarques** :

- o l'introduction du registre temporaire **« temp »** n'est pas obligatoire on peut très bien s'en passer et écrire directement l'instruction : **No<=Ne\*CoefQ/(2\*\*v);**
- o L'ordre des opérations est important : **No<=Ne\*CoefQ/(2\*\*v);** est différent de **No<=Ne/(2\*\*v)\*CoefQ;**
	- $\checkmark$  Donnez les valeurs de ces expressions pour  $Ne = 75$ ,  $v = 7$ , et  $CoefQ = 128$ .

```
Ne*CoefQ/(2**v) = (75*128)/128 = 9600/128 = 75
Ne/(2**v)*CoefQ = (75/128)*128 = 0*128 = 0
```
o Lors de l'instanciation, le paramètre va être changé selon les besoins. Si on désire un coefficient de 5 il faudra écrire : 5.0 sinon en déclenche une erreur en VHDL. En effet 5 est un entier, or le paramètre « Coefficient » a été déclaré en réel.

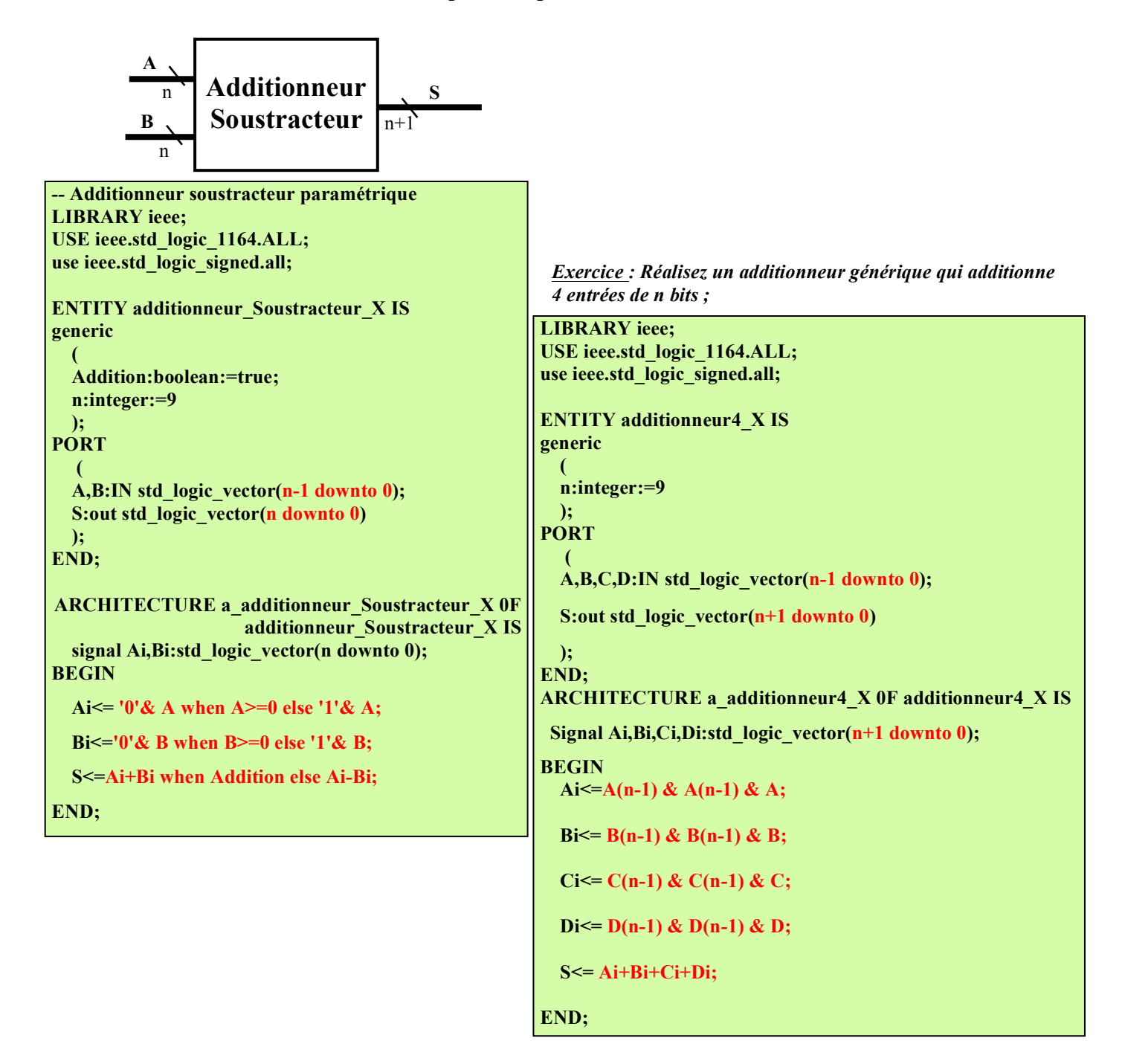

## **2.4. Introduction d'une saturation**

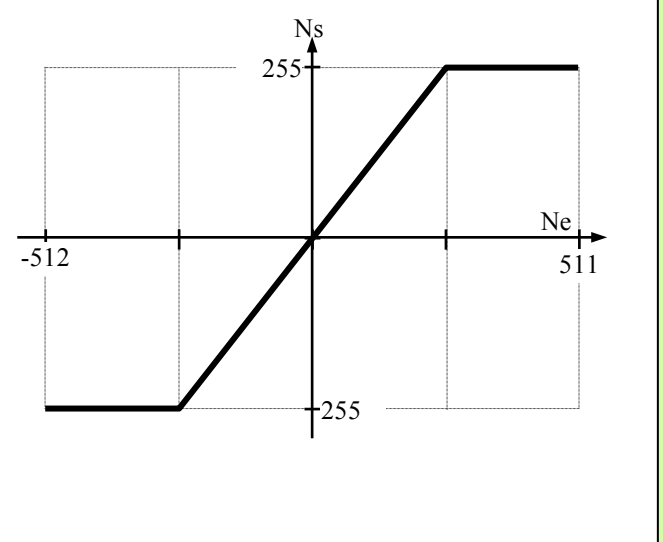

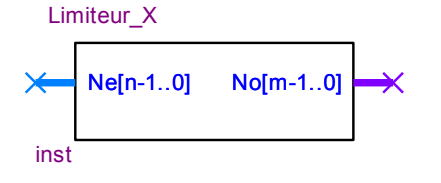

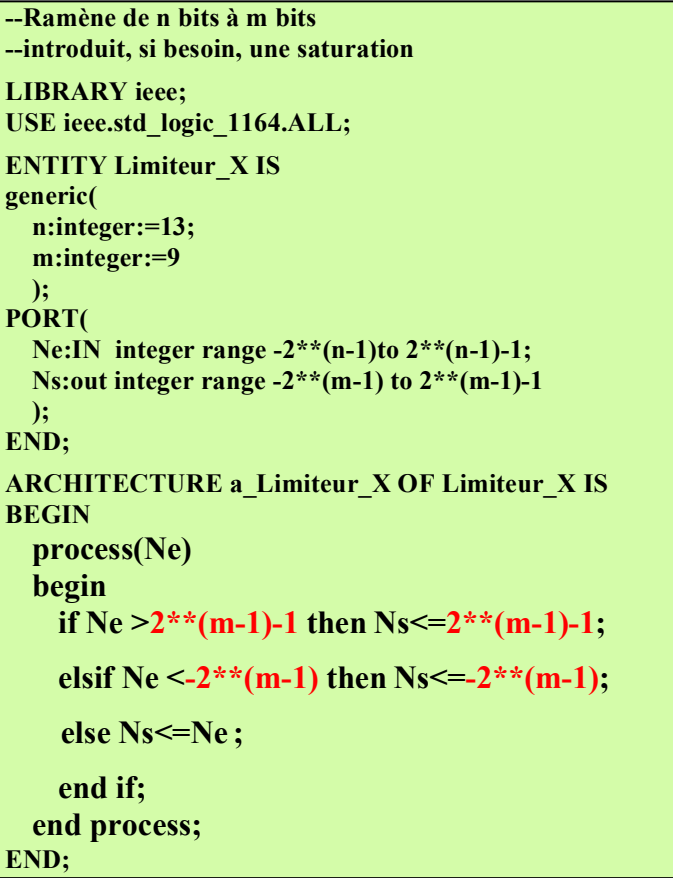